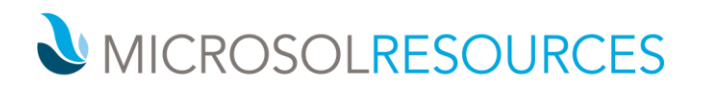

## **RHINO RENDERING**

**Duration:** 8 hours **Prerequisite:** Working knowledge of a Windows OS, basic familiarity with Rhinoceros 3D.

## **OBJECTIVE**

This course will teach you how to produce beautiful renderings with the built-in Rhino Renderer, as well as taking advantage of the real-time rendering with the Viewport Renderer.

## **TOPICS INCLUDE:**

- Materials
	- o Material Management Import / Export Material libraries
	- o Types of Materials
		- Custom, Double-sided, Emission, Gem, Glass, Metal, Paint, Physically Based, Picture, Plaster, Plastic
	- o Material Properties
		- Roughness, Bump, Transparency, Metallic
- Environment / Backdrop Manage domed environment for a scene
- Lighting
	- o Light Fixtures
	- o Sun
	- o Skylight
- Real-time Rendering
	- o Rhino Renderer
	- o Rhino Raytraced Viewport
	- o Exporting Viewport Images
- Animations
	- o Solar Study
	- o Turntable
	- o Path
	- Post Processing Effects
		- o Bloom, Glow, Fog, Depth of Field, Multiplier, Denoiser (NVIDIA, AMD)
- Texture mapping learn how each type of mapping works and which would be most appropriate for a geometric object
	- o Unwrap, Custom, Surface, Planar, Box, Sphere, Cylindrical, OCS, Screen, Mapping Widget